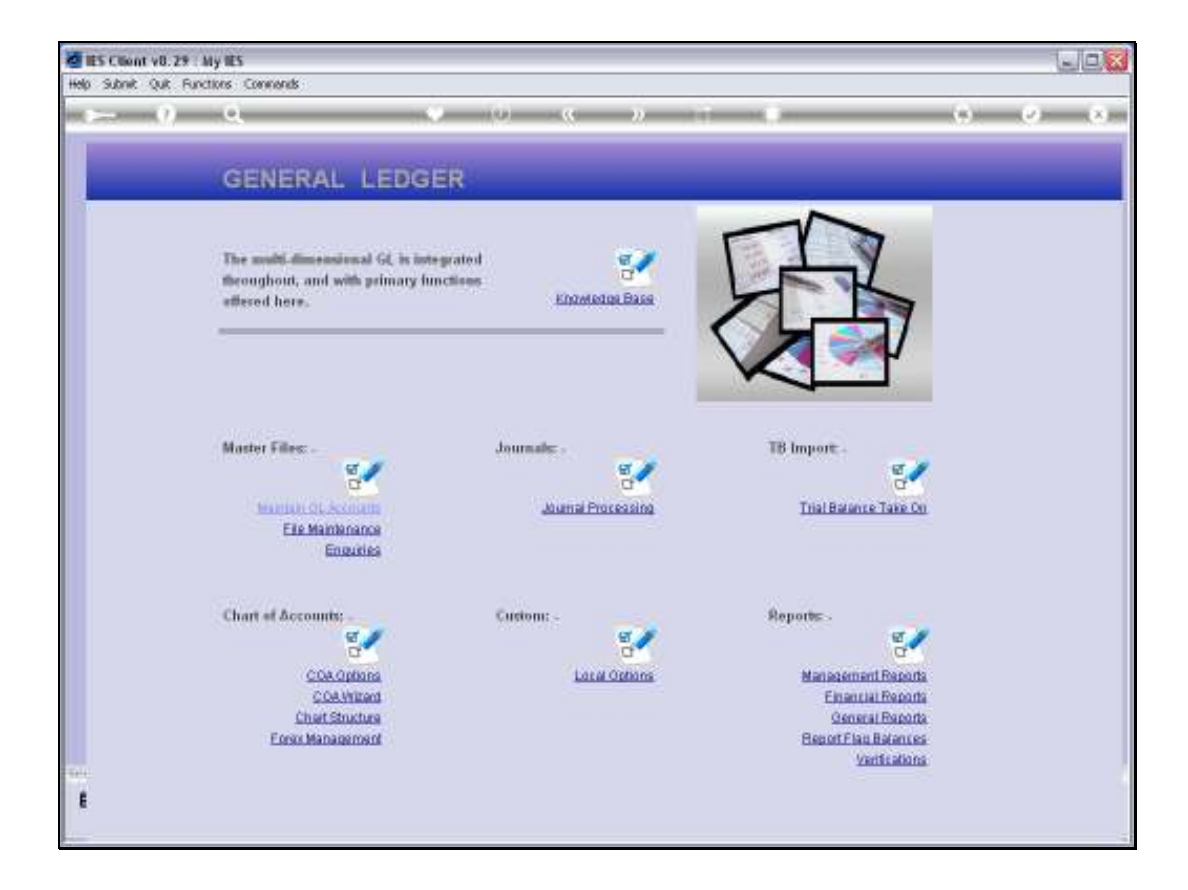

## Slide 1

Slide notes: Bank Codes can be defined at the Ledger File Maintenance menu.

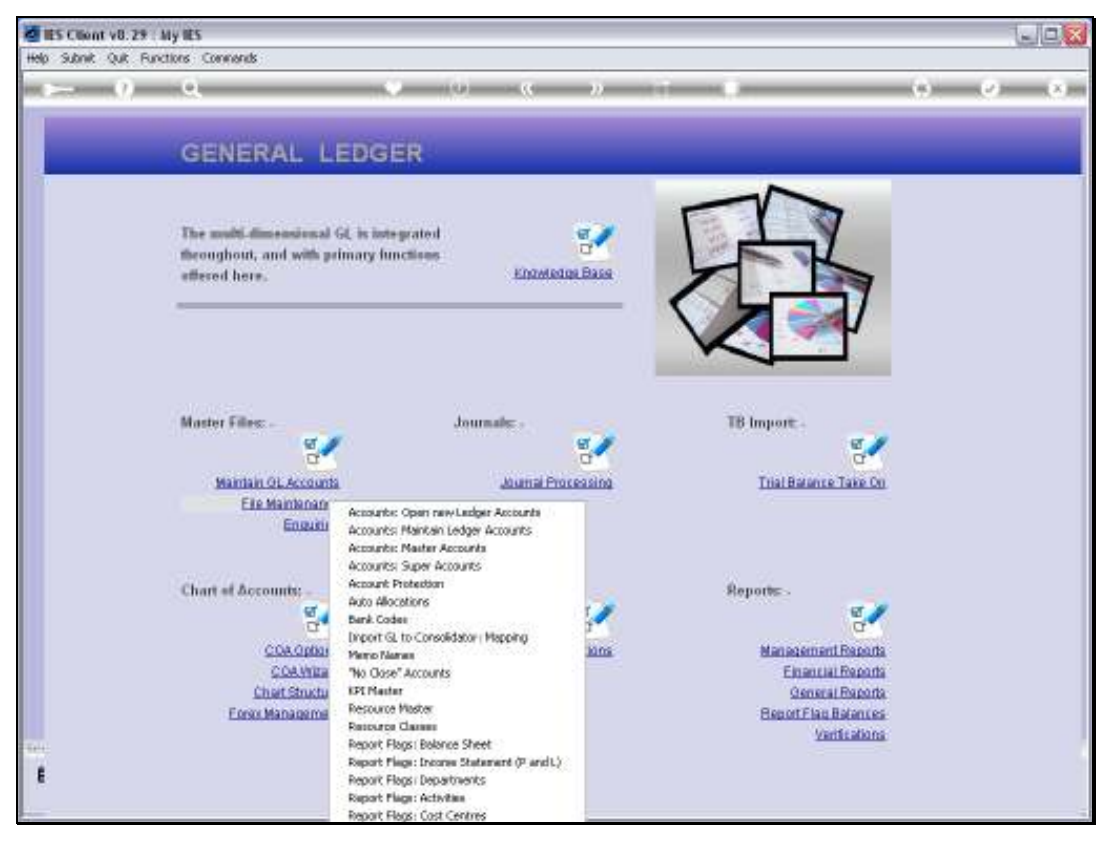

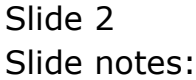

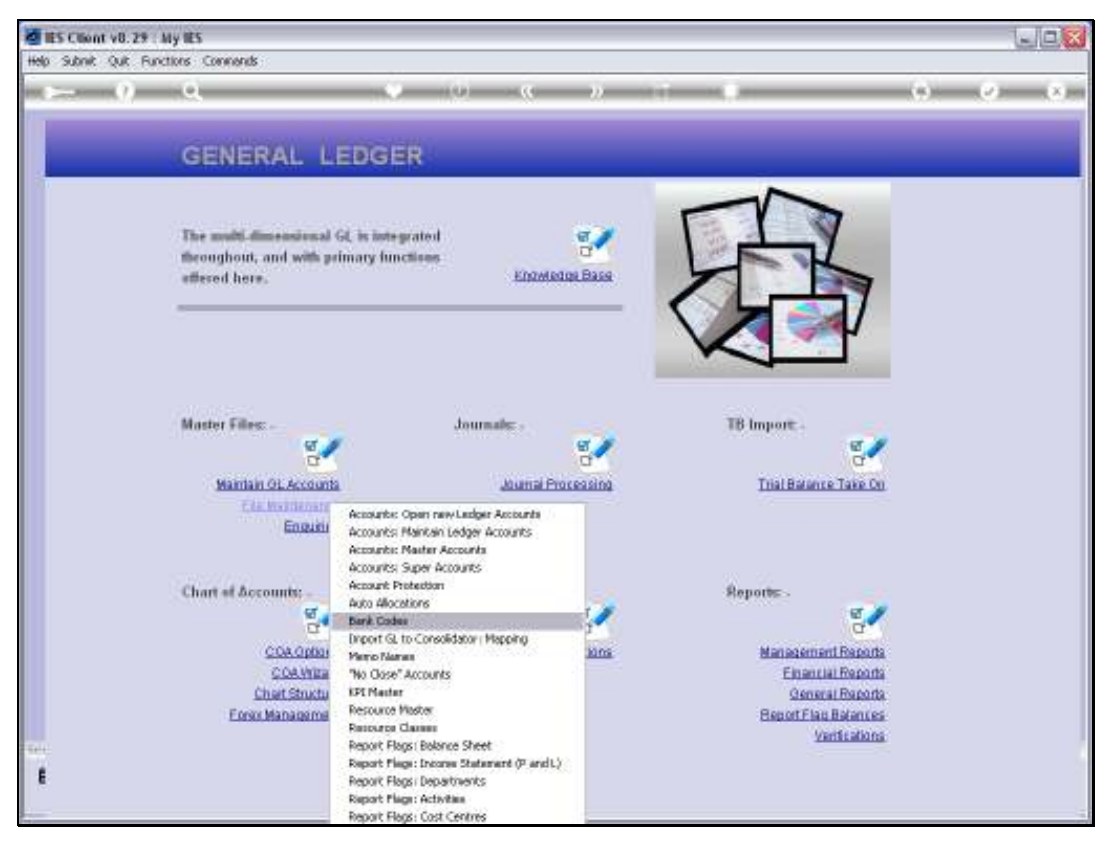

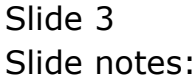

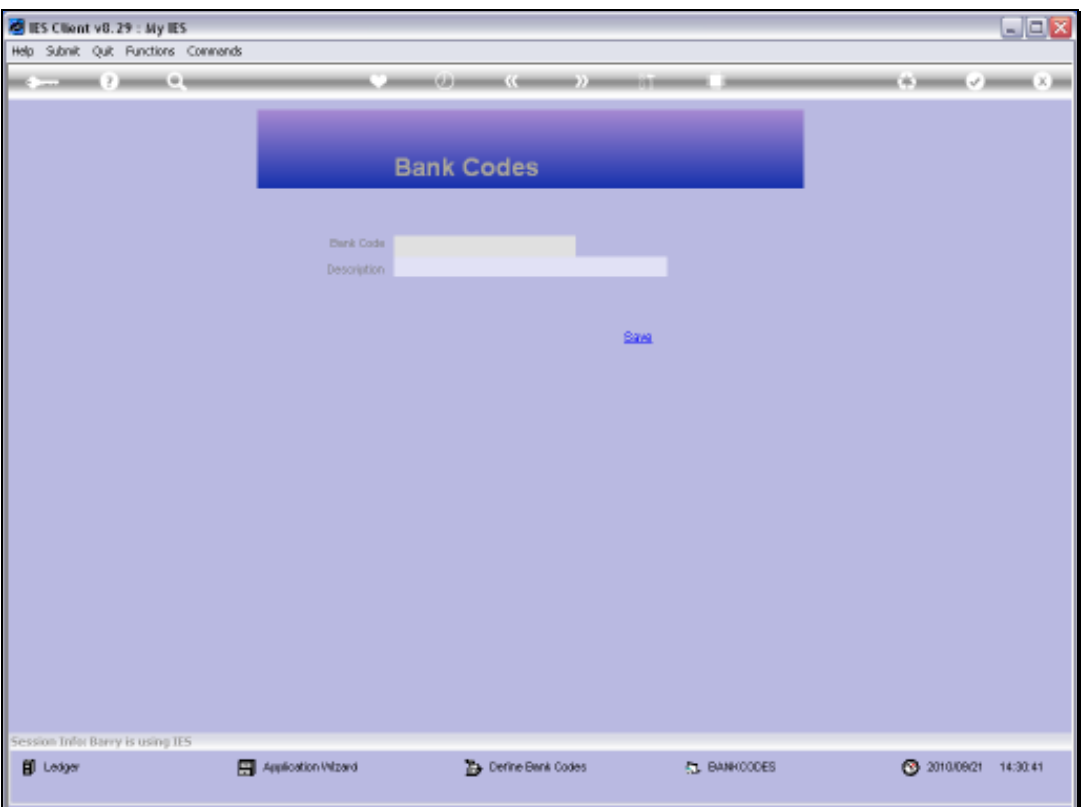

## Slide 4

Slide notes: We can assign our own preferred Bank Codes, and then we state the Bank Name. The Bank Codes can be used with Journals, when we issue receipts for Customer Cheques.

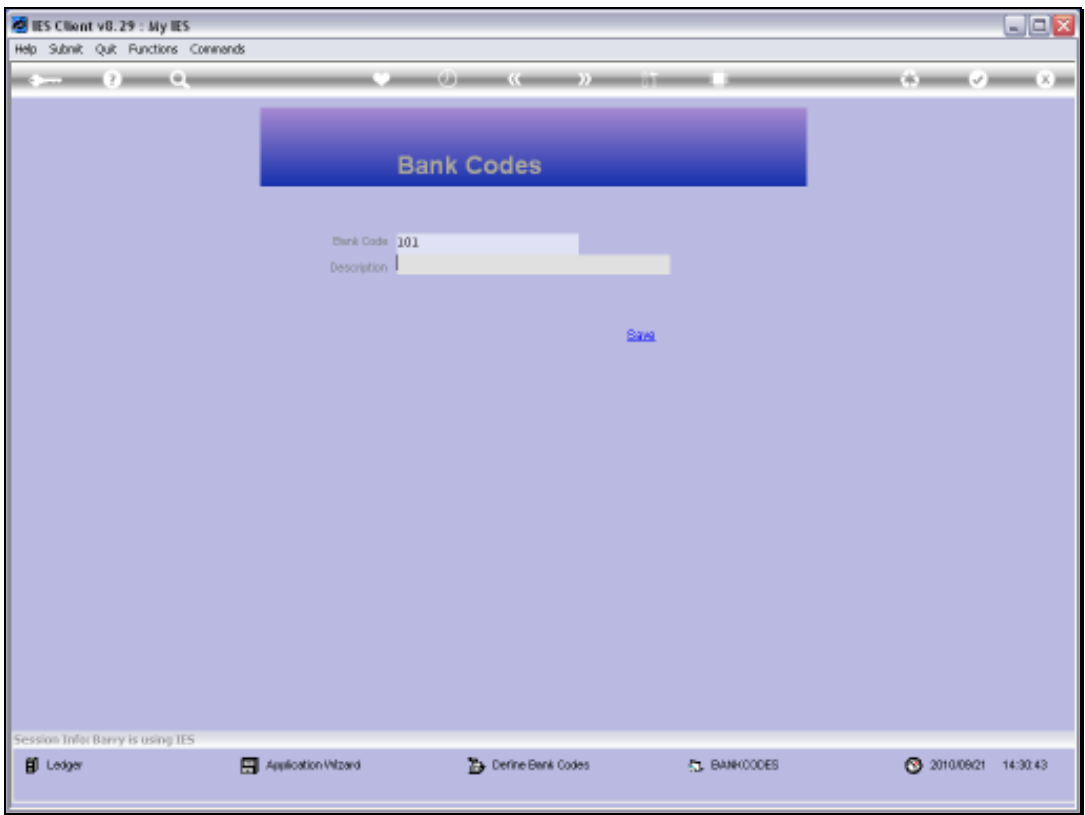

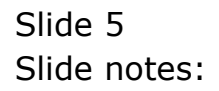

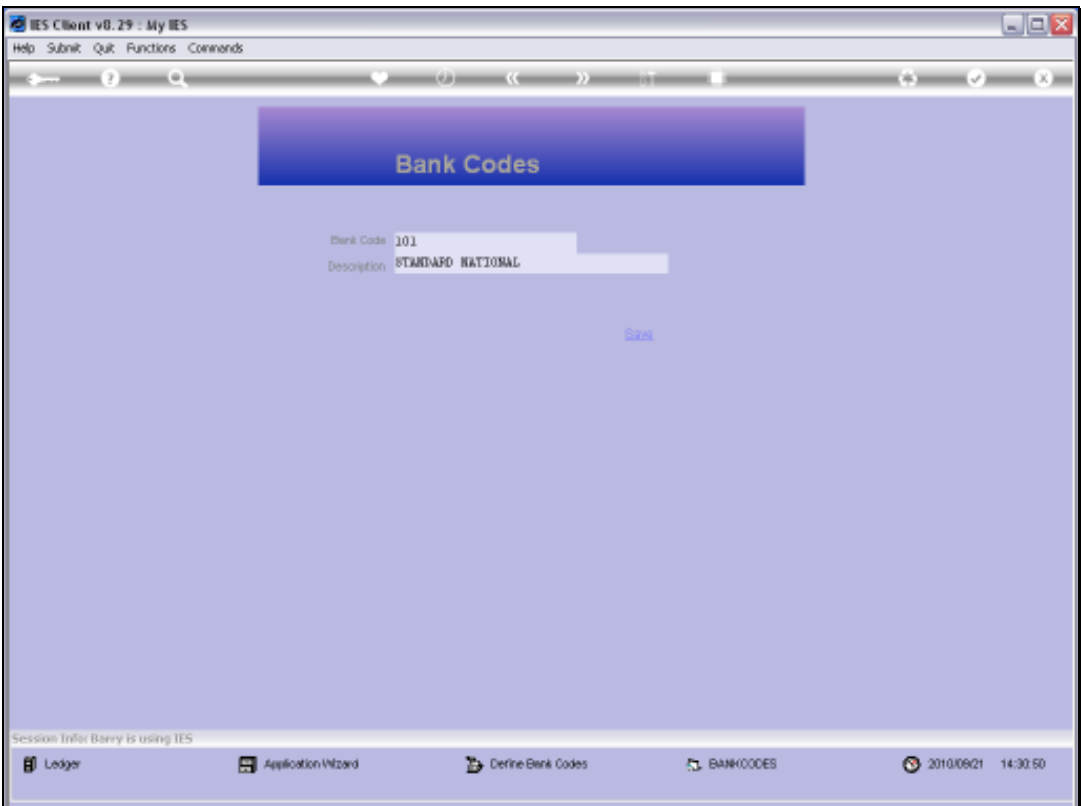

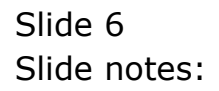

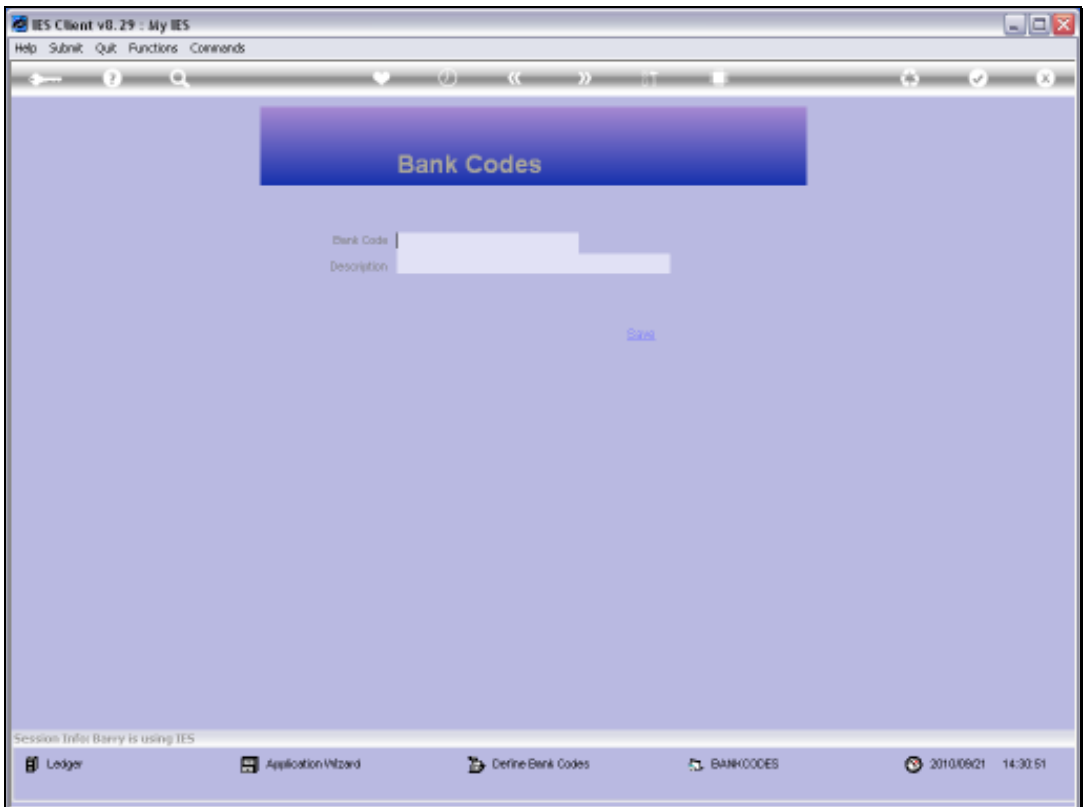

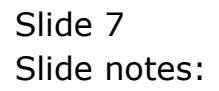

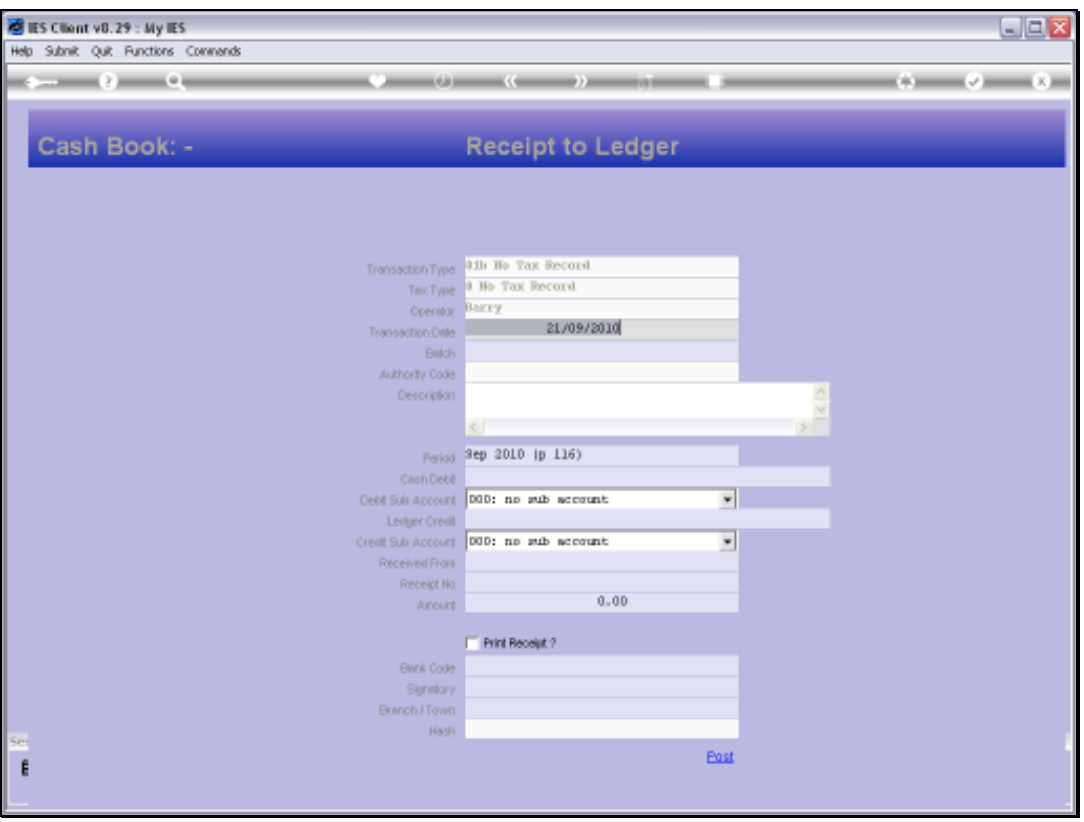

## Slide 8

Slide notes: This is an example for a Journal where a Bank Code can be noted as a record of the type of Cheque posted on this Receipt.

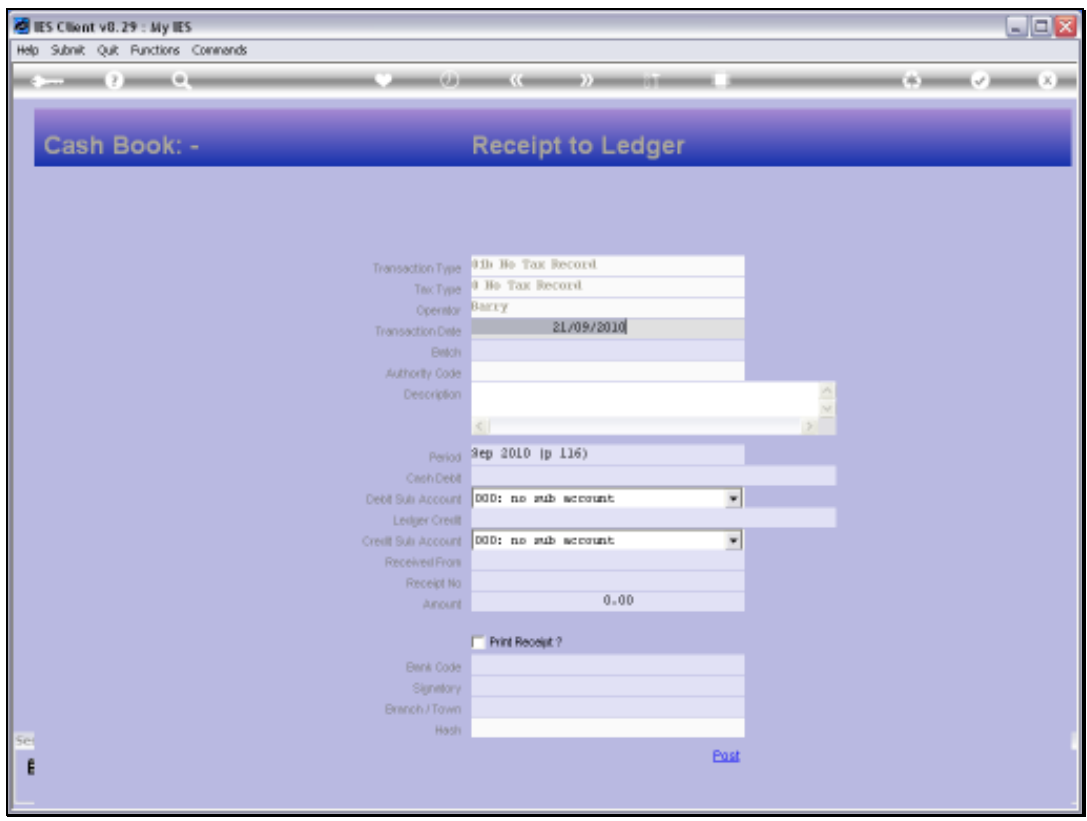

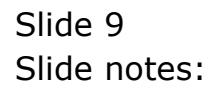